### **Universal Design in a Nutshell**

# **Captioning Videos**

Captioning videos creates accessible content for viewers who are deaf or otherwise have difficulty processing audio. Captions also benefit students who do not have a disability. However, many faculty do not have experience or training in captioning. Even those who know how to caption may find it laborious. This tip sheet focuses on ways to make captioning simpler and easier.

## **Three Ways to Get Started**

#### 1. Use Captioned Videos Created by Others

A wealth of instructional video is available on the web, and many of these videos already have been captioned. If you find a YouTube video that isn't captioned, check to see if the owner has enabled Community Contributions, a feature that allows viewers to add closed captions to a video. If the feature is not enabled, contact the owners of the video and ask if they will enable it so you may add captions.

Albertsons Library subscribes to a number of video collections. Whenever you're looking for captioned video or any course content, consider contacting your library liaison for assistance.

#### 2. Use the Captioning Tools in YouTube and TechSmith Relay

The Boise State Office of Information Technology (OIT) supports two applications for recording, editing, and sharing video: YouTube and TechSmith Relay. Both provide tools for adding captions to video, either manually or automatically. For more information about adding captions in YouTube and TechSmith Relay, visit the "Video Resources" page (<u>https://www.boisestate.edu/oit-learning/video/</u>) on the OIT web site.

#### 3. Call in the Pros

If you have a student with a disability, and the student has registered with the Boise State Educational Access Center, you can provide the Center with videos and the Center will add captions. However, keep in mind that the student has to initiate this process by asking for accommodations. You cannot request accommodations on behalf of the student. If captioning can't be done through the Center, consider hiring a commercial captioning service such as Rev or 3Play Media.

Want more help with universal design? Visit idea.boisestate.edu and contact the instructional design consultant assigned to your department.

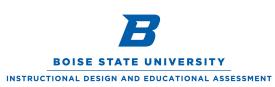

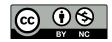

This work is licensed under a Creative Commons Attribution-NonCommercial 4.0 International License. https://creativecommons.org/licenses/by-nc/4.0/

# **Case Study**

In her biology class, Professor Garcia asks students to read the textbook's description of meiosis. However, she knows that not all students will understand meiosis after reading the description, so she decides to find an animation that shows how meiosis occurs. On YouTube, Professor Garcia finds a great video. It has closed captioning, but the closed captioning isn't accurate. She searches YouTube again but is unable to find a version of the video that is accurately captioned. Fortunately, YouTube offers another 160,000 videos about meiosis, and she easily finds one that contains the desired information *and* provides accurate closed captioning.

Javier, Angelina, and Brooke are each enrolled in Professor Garcia's course. Each of them benefits from the captions in the video about meiosis, but for very different reasons.

- Javier is hard of hearing. The closed captioning enables him to follow along with the video without having to repeat sections he was unable to hear.
- Angelina is an English language learner. The captions help her better comprehend the video and reinforce her knowledge of English vocabulary, spelling, and sentence structure.
- **Brooke is a new mother.** When she puts her baby down to sleep, closed captioning allows her to turn off the sound and study without disturbing the baby.

### Resources

For instructions and tutorials about captioning videos, see "Video Resources" on the OIT website. (<u>https://www.boisestate.edu/oit-learning/video/</u>)

For more information about how all students can benefit from captioning, see "Student Uses and Perceptions of Closed Captions and Transcripts" (<u>https://bit.ly/2X5NcL5</u>) which documents the results of a nationwide research project on closed captioning in higher education.

For more information on making your course materials, activities, and assessments accessible to all students, visit "Accessibility and Universal Design for Learning at Boise State." (<u>https://boisestate.edu/accessibility</u>)

Want more help with universal design? Visit idea.boisestate.edu and contact the instructional design consultant assigned to your department.

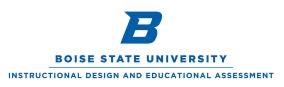

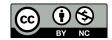

This work is licensed under a Creative Commons Attribution-NonCommercial 4.0 International License. https://creativecommons.org/licenses/by-nc/4.0/